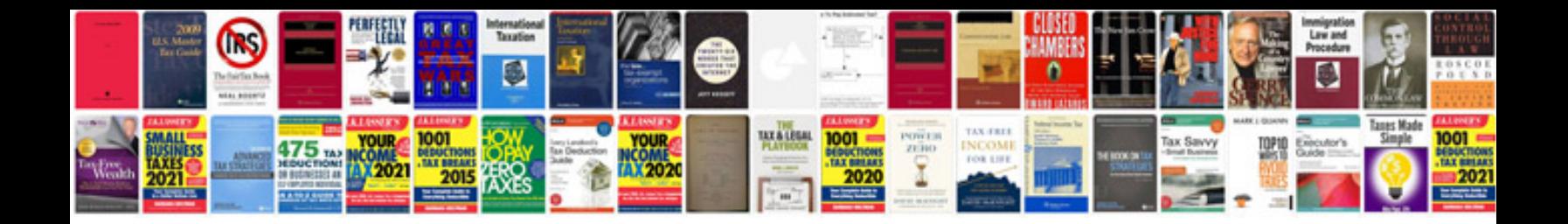

P1009 honda element

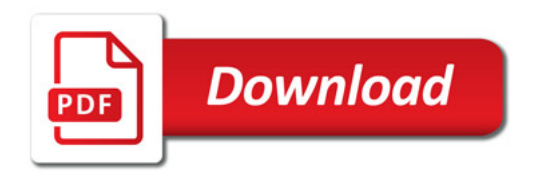

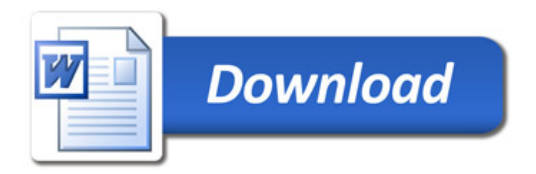